## **Advanced Course- Lesson 8 Summary**

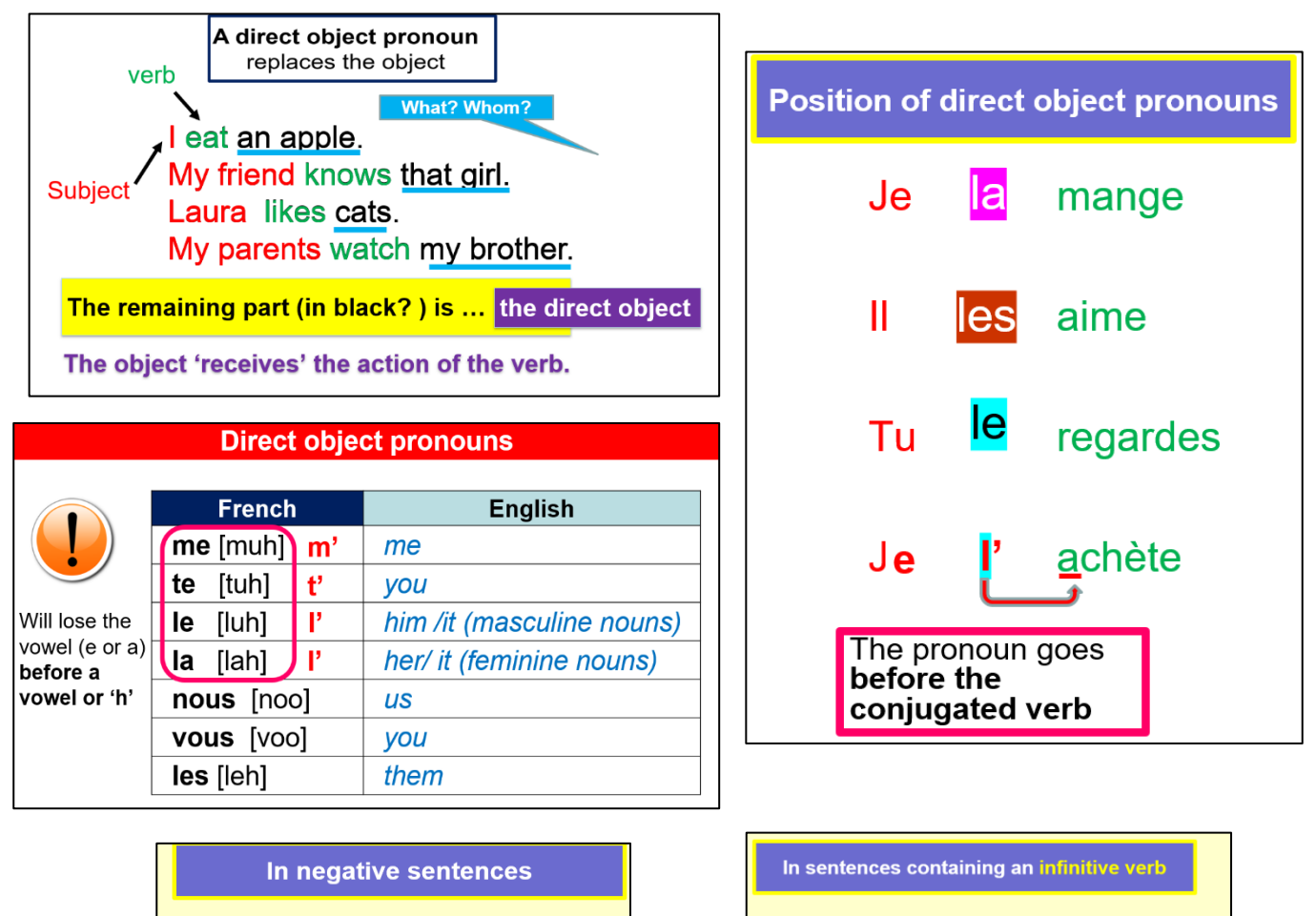

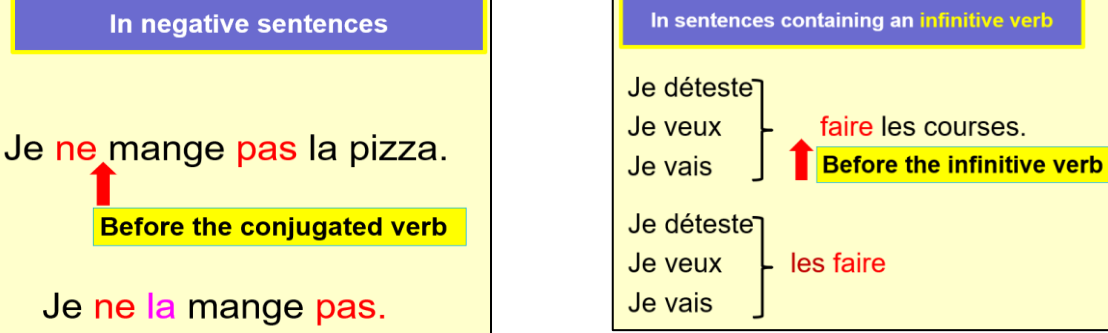

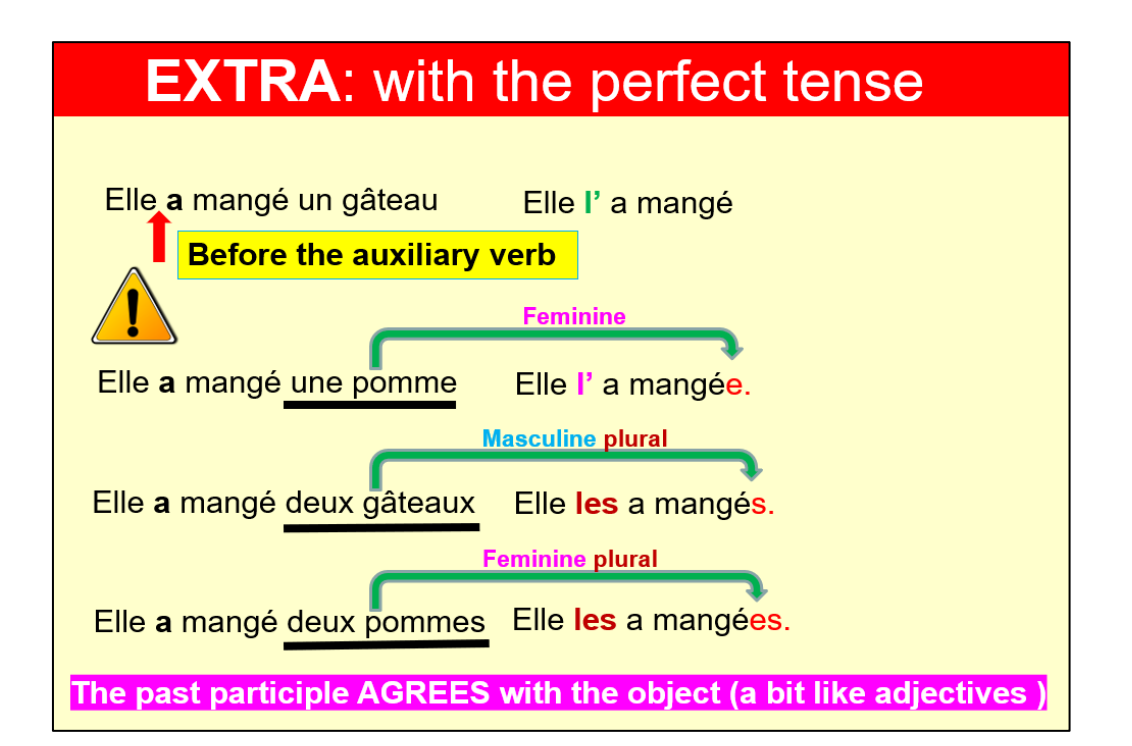